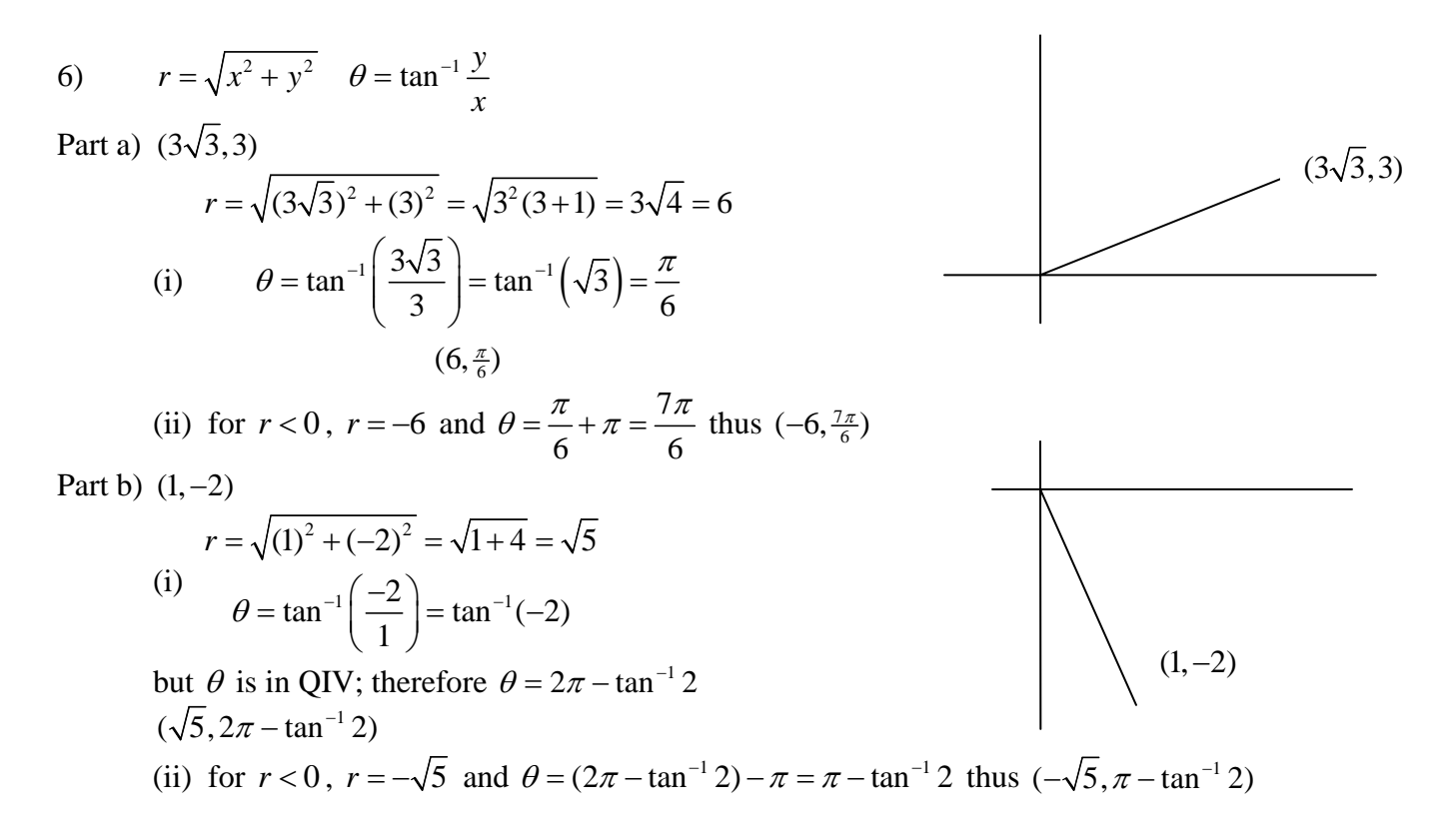

14) 
$$
\pi = \frac{\pi}{3}
$$
  

$$
\frac{y}{x} = \tan \theta = \tan \frac{\pi}{3} = \sqrt{3} \implies \frac{y}{x} = \sqrt{3} \implies y = \sqrt{3}x
$$

Since we don't have any restriction for *r*, this expression  $y = \sqrt{3}x$  with domain  $-\infty < x < \infty$ .

16) 
$$
r = \tan \theta \sec \theta
$$
  
\n $r = \tan \theta \sec \theta$   
\n $x = r \cos \theta$   
\n $y = r \sin \theta$   
\n $r = \frac{\sin \theta}{\cos^2 \theta} \implies (r \cos \theta)^2 = r \sin \theta$   
\n $r = \frac{\sin \theta}{\cos^2 \theta} \implies (x)^2 = y$   
\n $y = x^2$ 

18)  $4y^2 = x$ 

$$
x = r\cos\theta
$$
  
\n
$$
y = r\sin\theta
$$
  
\n
$$
4r^{2} \sin^{2}\theta = r\cos\theta
$$
  
\n
$$
4r^{2} \sin^{2}\theta = r\cos\theta
$$
  
\n
$$
4r^{2} \sin^{2}\theta = r\cos\theta
$$
  
\n
$$
r = \frac{1}{4} \left(\frac{1}{\sin\theta}\right) \left(\frac{\cos\theta}{\sin\theta}\right) = \frac{1}{4}\csc\theta\cot\theta
$$

20)  $xy = 4$ 

$$
xy = 4
$$
  
\n
$$
y = r \sin \theta
$$
 (r cos  $\theta$ )(r sin  $\theta$ ) = 4  $\Rightarrow$  r<sup>2</sup>  $\left(\frac{1}{2} \sin(2\theta)\right)$  = 4  $r^{2} = \frac{8}{\sin(2\theta)} = 8 \csc(2\theta)$   
\nr<sup>2</sup> sin  $\theta$  cos  $\theta$  = 4

22) a)  $r = 5$  center = (2,3) Cartesian is easier:  $(x-2)^2 + (y-3)^2 = (5)^2$ Polar is easier  $r = 4$  instead of Cartesian  $x^2 + y^2 = (4)^2$ b)  $r = 4$  center = (0,0)

28) 
$$
r = \ln \theta \quad \theta \ge 1
$$

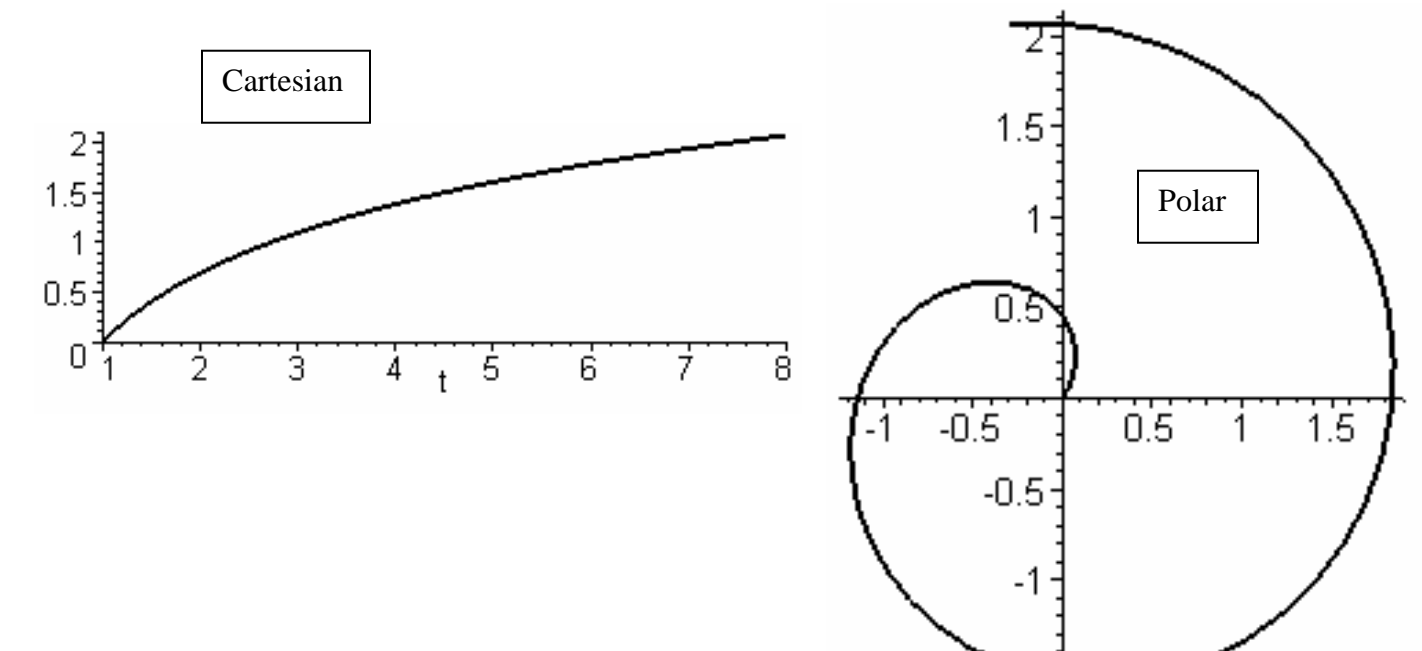

32)  $r = 3\cos 6\theta$ 

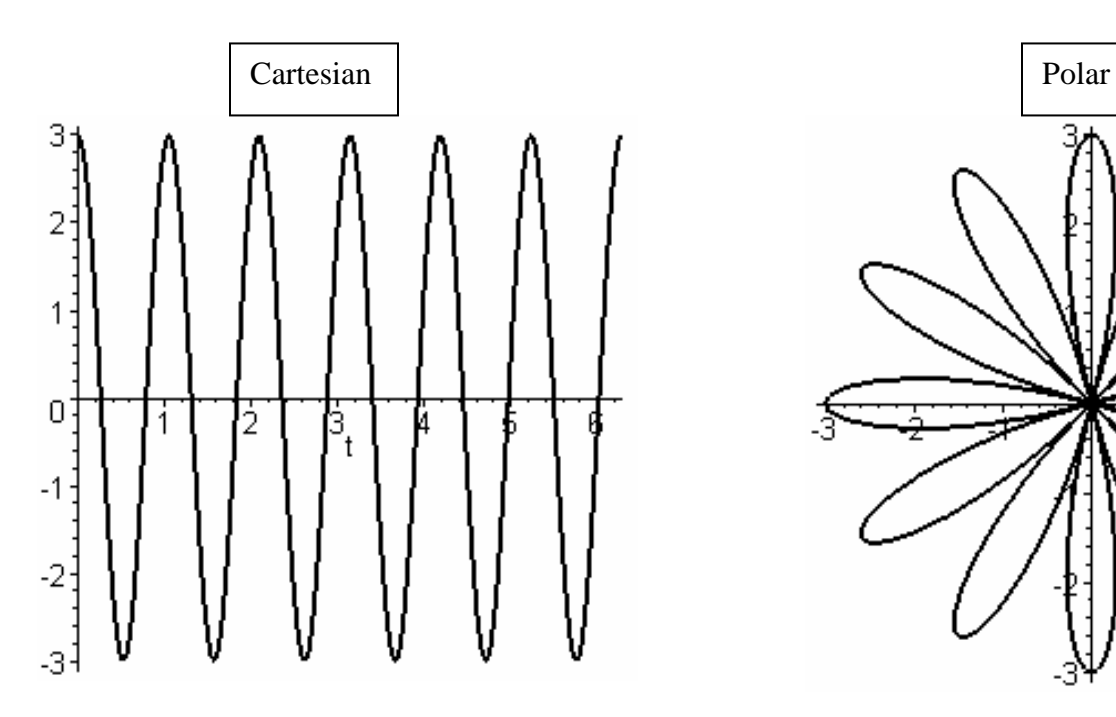

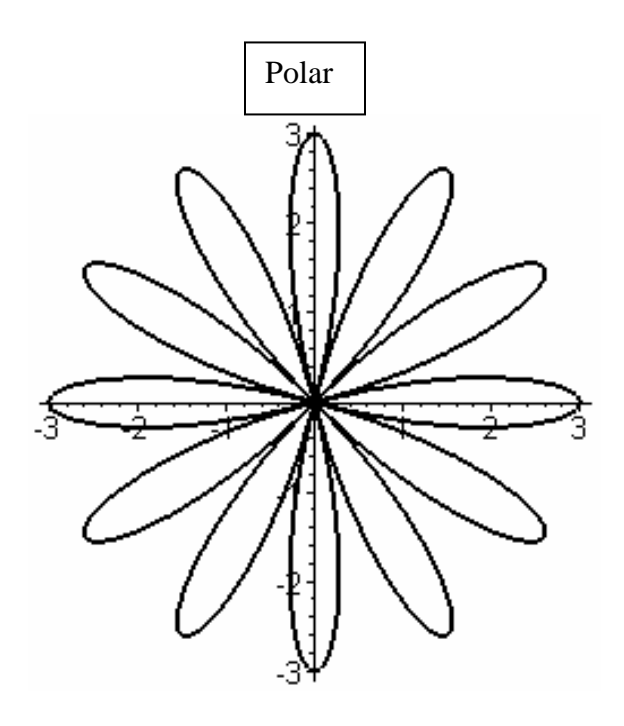

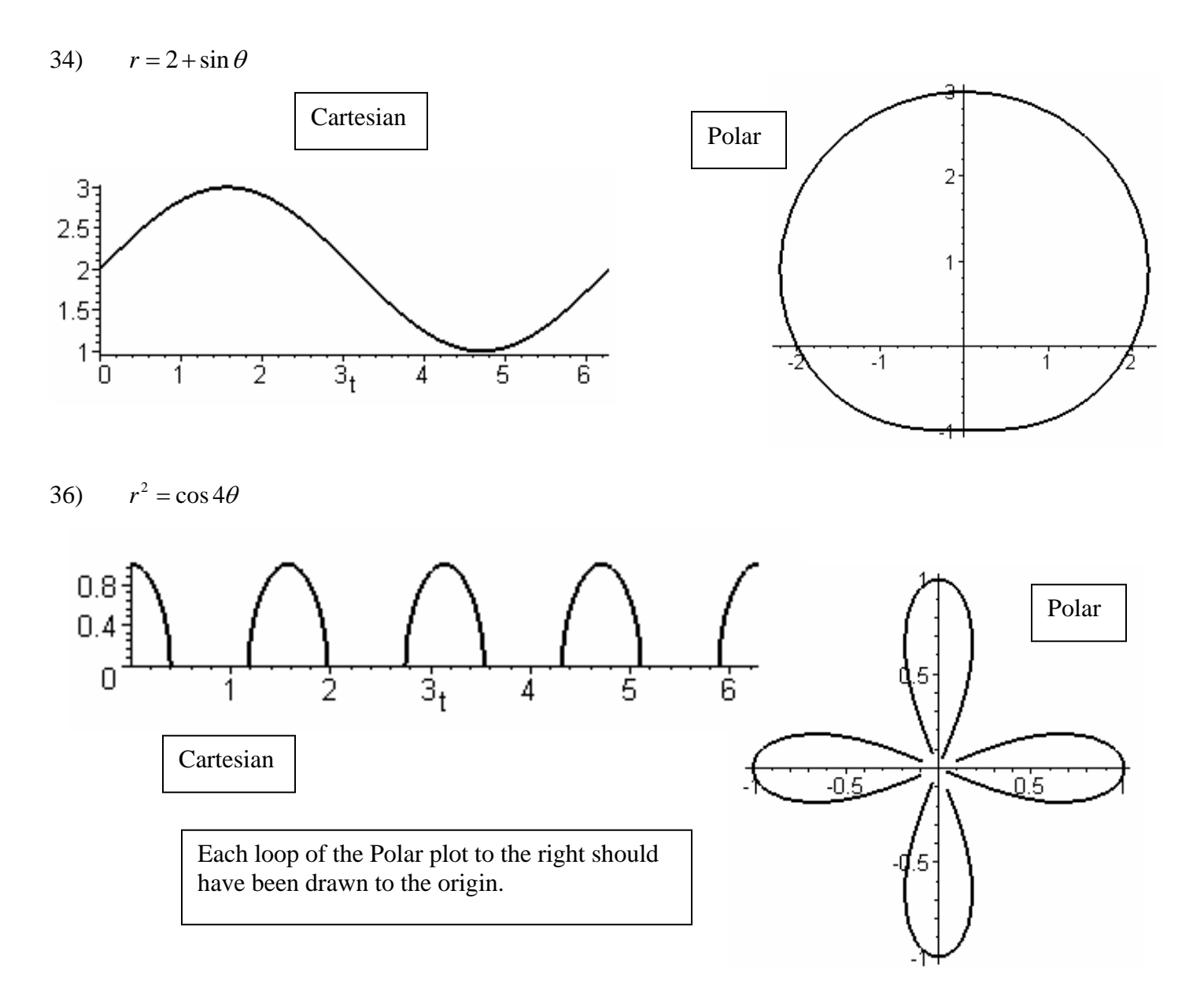

$$
38 \quad r^2 \theta = 1
$$

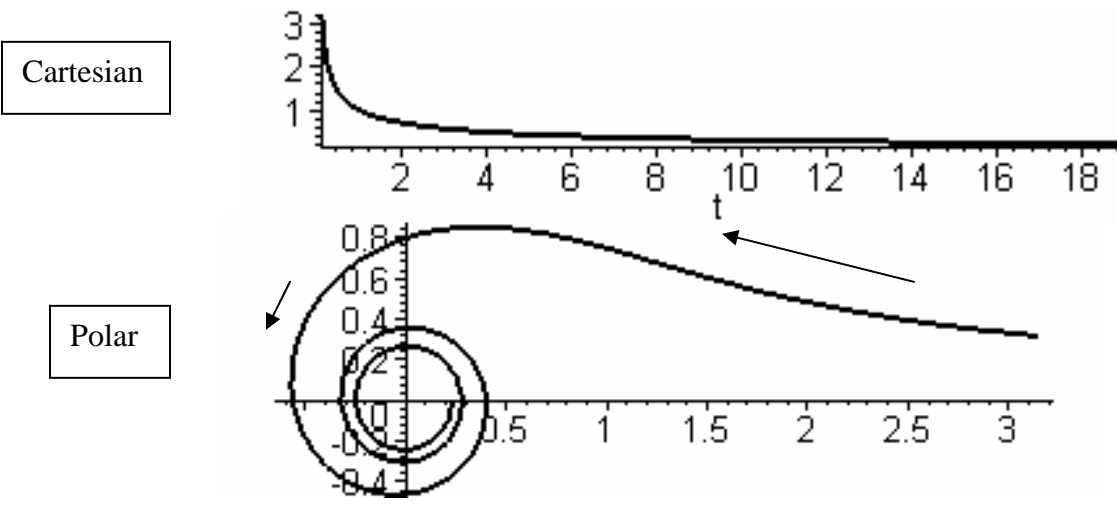

40)  $r = 3 + 4\cos\theta$ 

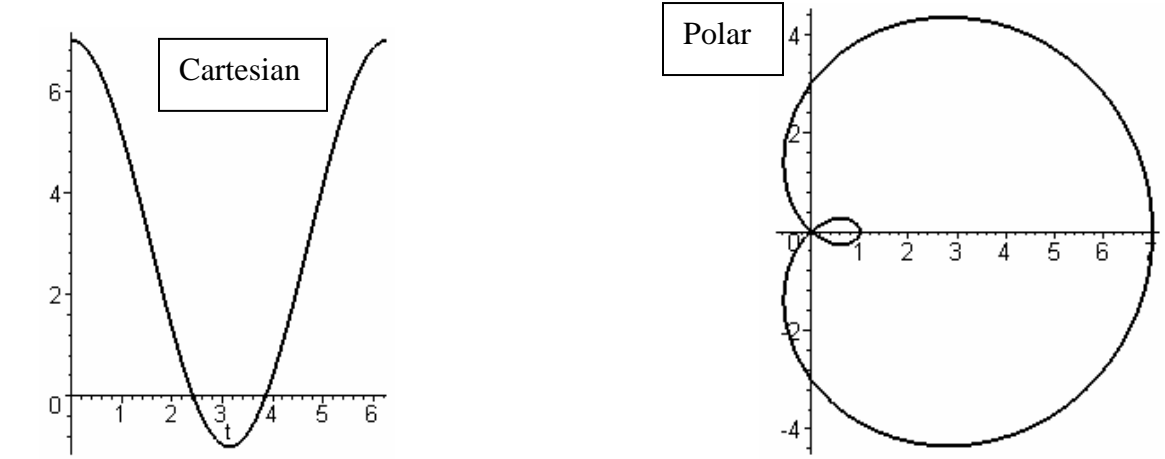

48) 
$$
r = 2 - \sin \theta
$$
  $\theta = \frac{\pi}{3}$   
\n $x = r \cos \theta = (2 - \sin \theta) \cos \theta = 2 \cos \theta - \sin \theta \cos \theta = 2 \cos \theta - \frac{1}{2} \sin(2\theta)$   
\n $y = r \sin \theta = (2 - \sin \theta) \sin \theta = 2 \sin \theta - \sin^2 \theta$   
\n $\frac{dx}{d\theta} = -2 \sin \theta - \frac{1}{2} \cos(2\theta)(2) = -2 \sin \theta - \cos(2\theta)$   
\n $\frac{dy}{d\theta} = 2 \cos \theta - 2 \sin \theta \cos \theta = 2 \cos \theta - \sin(2\theta)$   
\n $\frac{dy}{dx} = \frac{\frac{dy}{d\theta}}{\frac{dx}{d\theta}} = \frac{2 \cos \theta - \sin(2\theta)}{-2 \sin \theta - \cos(2\theta)}$   
\n $m = \frac{2 \cos(\frac{\pi}{3}) - \sin(2(\frac{\pi}{3}))}{-2 \sin(\frac{\pi}{3}) - \cos(2(\frac{\pi}{3}))} = \frac{2(\frac{1}{2}) - (\frac{\sqrt{3}}{2})}{-2(\frac{\sqrt{3}}{2}) - (\frac{-1}{2})} = \frac{2 - \sqrt{3}}{1 - 2\sqrt{3}}$ 

50) 
$$
r = \cos\left(\frac{\theta}{3}\right) \quad \theta = \pi
$$
\n
$$
x = r\cos\theta = \left(\cos\left(\frac{\theta}{3}\right)\right)\cos\theta = \cos\left(\frac{\theta}{3}\right)\cos\theta \quad y = r\sin\theta = \left(\cos\left(\frac{\theta}{3}\right)\right)\sin\theta = \cos\left(\frac{\theta}{3}\right)\sin\theta
$$
\n
$$
\frac{dx}{d\theta} = \left[\frac{-1}{3}\sin\left(\frac{\theta}{3}\right)\right](\cos\theta) + \left(\cos\left(\frac{\theta}{3}\right)\right)[-\sin\theta] \quad \frac{dy}{d\theta} = \left[\frac{-1}{3}\sin\left(\frac{\theta}{3}\right)\right](\sin\theta) + \left(\cos\left(\frac{\theta}{3}\right)\right)[\cos\theta]
$$
\n
$$
\frac{dy}{dx} = \frac{\frac{dy}{d\theta}}{\frac{dx}{d\theta}} = \frac{\left[\frac{-1}{3}\sin\left(\frac{\theta}{3}\right)\right](\sin\theta) + \left(\cos\left(\frac{\theta}{3}\right)\right)[\cos\theta]}{\left[\frac{-1}{3}\sin\left(\frac{\theta}{3}\right)\right](\cos\theta) + \left(\cos\left(\frac{\theta}{3}\right)\right)[-\sin\theta]}
$$
\n
$$
m = \frac{\left[\frac{-1}{3}\sin\left(\frac{(\pi)}{3}\right)\right](\sin(\pi)) + \left(\cos\left(\frac{(\pi)}{3}\right)\right)[\cos(\pi)]}{\left[\frac{-1}{3}\sin\left(\frac{(\pi)}{3}\right)\right](\cos(\pi)) + \left(\cos\left(\frac{(\pi)}{3}\right)\right)[-\sin(\pi)]} = \frac{\left[\frac{-1}{3}\left(\frac{\sqrt{3}}{2}\right)\right](0) + \left(\frac{1}{2}\right)[1]}{\left[\frac{-1}{3}\left(\frac{\sqrt{3}}{2}\right)\right](1) + \left(\frac{1}{2}\right)[0]} = \frac{\frac{-1}{3}}{\frac{\sqrt{3}}{3}} = -\sqrt{3}
$$